# **AUTOMATION OF INDIRECT ASSESSMENT FOR COURSE FILE**

**Logeswari M.<sup>1</sup> , Nalini U.<sup>2</sup> , Preethi U<sup>3</sup>**

*1,2,3 Department of Computer Science and Engineering, Adhiyamaan College of Engineering, (India)*

# **ABSTRACT**

*Feedback is a significant impact on Teaching Learning Process. It is the most powerful single moderator that enhances achievement. The main objective of feedback is to justify the subject's objectives, to get students opinion on steps to be taken to improve the subject's effectiveness, to monitor and evaluate the content quality of the course efficiently by the faculties. Here, the Web Based Automation Tool for Indirect Assessment serves both students and faculties to assess the course syllabi. The system gathers feedback from the students evaluates it and finally generates a report. The system is developed for the engineering students. Students can give their exposure about the courses. The project outcome is to gather information on learning experience about the subjects. It captures feedback about the course design and content quality. It tracks observations, suggestions of students and evaluates the effectiveness of the course. Users are provided with username and password for logging into the system. The students can give their feedback on the corresponding subjects for each semester. A special field is provided for the students to give their own ideas and thoughts about the subjects to improve the course content. Then they can submit the survey questionnaire to the system. These feedback forms can be viewed by the users. The system generates an assessment for every subject. The assessment is made based on course objective and remarks given by the students. The concerned faculty can get the assessment report and can take printout of their relevant subject's feedback. The Administrator will manage the whole system and will offer the username and password. The Administrator can upload the subjects and the survey questionnaires. This system collects quantitative iterative feedback that will be extremely helpful in improving Teaching Learning Process and faculty's enactment.*

# **1. INTRODUCTION**

Feedback has been described as "the most powerful single moderator that enhances achievement". Feedback obtained will allow for the identification of areas where teaching and learning to be improved. It also helps to pinpoint where developments can be made to ensure that students receive a high quality educational knowledge. Constructive feedback will highlight the strengths and weaknesses of a given course. This kind of feedback leads to set out ways in which the subject quality can be improved. Timely feedback involves getting the feedback within the time provided for making assessment. Meaningful feedback should target individual needs to be linked to specific assessment criteria and it will be received by a staff in time to benefit subsequent work. Feedback is valuable when it is received, understood and acted on. The way the system analyze and act on feedback is as important as the quality of the subjects. Through the interaction students have with feedback, they come to understand how to develop their learning.

# International Journal of Advance Research In Science And Engineering http://www.ijarse.com IJARSE, Vol. No.4, Special Issue (03), March 2015 ISSN-2319-8354(E)

In existing system the assessment is made by manual process. The students can give feedback about the subjects by using paper and pen. Initially the questionnaire for each subject is set by the concerned faculty. The faculty members can take printout of the questionnaire which is called as the feedback form. It is then distributed to the students for getting the feedback about the subjects. The feedback forms are collected. Assessment is made by the faculty members manually based on received feedback. A final report is made based on the assessment which is calculated by the faculty members. The main disadvantage of the existing system is that carries more time to do a piece of work.

The proposed system is aimed to design web application for issuing feedback about the subjects by the students. Hence, it is named as Web Based Automation Tool for Indirect Assessment. This system provides feedback in a straight-forward and quick manner. This system acts as an interface between student and faculty for tracking feedback, suggestions to evaluate the effectiveness of the course. By using this technology, faculty can make rapid feedback about the subjects. The students can give their view about the courses. The principle of this project is to gather information on learning experience of students about the subjects. A design of feedback forms for individual courses can be made. It confines feedback about the course blueprint, content quality.

The student can give feedback to the system subject wise. Faculty can sort out questions for their concerned subject. Administrator can update those questions to the system. It is then viewed by the students and they can give feedback by logging into the system. The user name and password of the users will be provided by the administrator. Administrator can also change the username and password, if required. Changes in the subjects (based on the regulation) or in the questionnaire can done by the administrator. The students will have four options for each question. They may be yes definitely, yes doubtfully, with guidance, not possible and student should select one of the four options for each question in the questionnaire of subjects in their feedback form. A special field is provided where the students can furnish their own suggestions or comments. Finally, they need to submit their feedback form to the system. They can view the feedback form after submission.

An assessment report is made by the system for each and every subject. This is done based on the feedback given by the students. This assessment report can be viewed by the faculty. A printout of the assessment report can be taken by the faculty. The report is generated automatically by the system when the specified responses are met. Based on the number of respondents the percentage of respondents is calculated. Each option in the feedback form is given a fixed weightage. Using the weightage and the number of respondents, the course outcome's percentage is calculated. As compared to the manual system, Web Based Automation Tool for Indirect Assessment is very simple to use and easy to understand.

International Journal of Advance Research In Science And Engineering http://www.ijarse.com IJARSE, Vol. No.4, Special Issue (03), March 2015 ISSN-2319-8354(E)

# **II BLOCK DIAGRAM**

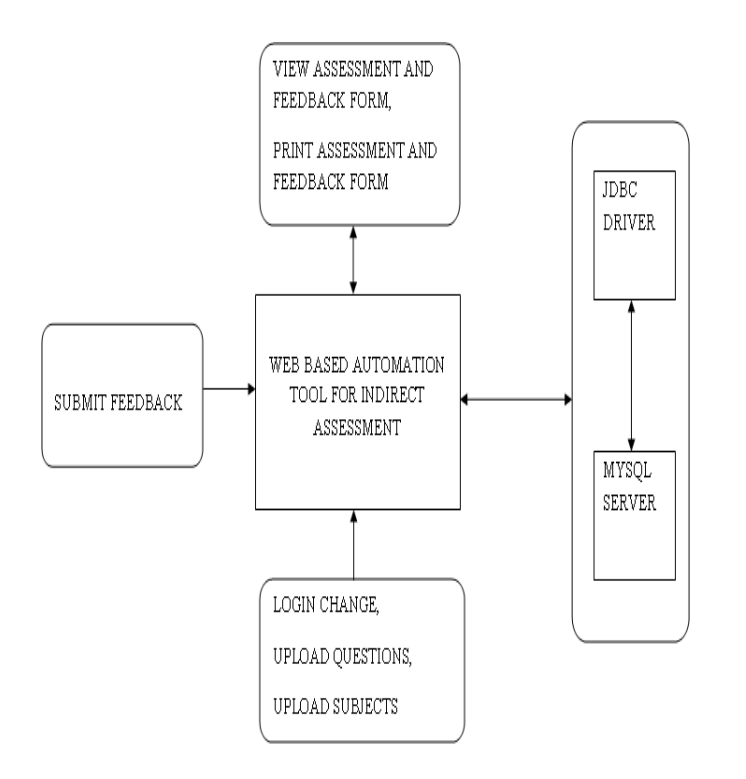

#### **Fig. Web Based Automation Tool**

#### **III MODULES DISCRIPTION**

Modules of the project are

- Student Feedback Module
- Assessment Module
- Administrator Module
- $\bullet$

#### **3.1. Student Feedback Module**

Student feedback module gets feedback from the student for all subjects. Students can give feedback about the subjects for every semester by logging into system using the username and password provided to them. List of semesters will be shown where they can select the required semester. The concerned semester's subjects will be displayed where student can select the subject for which they wish to give feedback. Now, the survey questionnaire will be displayed. Each question in the survey questionnaire will have four options which may be yes definitely, yes doubtfully, with guidance, not possible. The students can select one of the four options for each question given in the survey questionnaire.

They need to answer all the questions if not, a notification will be shown after submitting the answers to the system. Then, they can proceed with the unanswered questions. A special field is provided where the students can give their own suggestion or comments. This field should be answered by entering the suggestions manually

# International Journal of Advance Research In Science And Engineering http://www.ijarse.com IJARSE, Vol. No.4, Special Issue (03), March 2015 ISSN-2319-8354(E)

in the comment box. Finally, the form should be submitted to the system. After submission of the survey questionnaire, students can view the submitted form along with the answers furnished by them.

#### **3.2. Assessment Module**

Assessment module generates an assessment report for each and every subject. The faculties can prepare questions for their concerned subjects. This questionnaire will be uploaded into the system after which the students can give their feedback. The faculties will be offered with username and password. They can view the course feedback of their relevant subject after logging into the system. When faculty requests for the assessment report, the system automatically generates it. They are the authorized person to view the assessment report and they can also take the printout of the feedback forms.

The student's feedback plays major role in manipulating the assessment. A fixed weightage is assigned to each option in the feedback form. Using that weightage and the number of respondents, the course outcome percentage is calculated. This percentage is used to determine the effectiveness of the course. It also ensures whether the course objectives are satisfied or not.

#### **3.3. Administrator Module**

Administrator module manages the whole system. The administrator uploads the questionnaires into the system. The username and password for both students and faculties will be set by the administrator. Administrator is the only authorized person to change the username password.

If faculty wishes to change the questionnaires of a particular subject, then this can be taken to the notice of the administrator. If there is any change in the subjects based on regulation then the administrator can update subjects name and subject code.

#### **IV CONCLUSION**

This project focuses on automating the feedback submission and assessment task. The task can be performed with ease there by reducing time. It has reduced paper work for evaluating the feedback. It automatically generates a pdf which gives an attractive look to this project. The current system is limited only for a particular department and it can be used only for the purpose of calculating course outcomes. At present the Web Based Automation Tool for Indirect Assessment is not commonly used by everyone. In future it can be used at national and international level by improving the security and speed of this system. The calculation of Course Outcomes needs minimum twenty responses from students which can be increased to get the more accurate Course Outcomes. This system can be further implemented to give feedback about student's performance in the university examinations. By enhancing this system multiple additional features can be provided to the users.

## **REFERENCES**

## **JOURNAL PAPERS**

- [1] "IEEE Transactions On Education", Vol. 47, No. 2, May 2004, An Automated Feedback System for Computer Organization Projects, Peter M. Chen, Senior Member, IEEE.
- [2] " Using Automated Assessment Feedback to Enhance the Quality of Student Learning in Universities", A Case Study by John Biggam, Glasgow, Caledonian University, Department of Management, Cowcaddens, Glasgow, Scotland.
- [3]" An Automated Individual Feedback and Marking System", An Empirical Study, Trevor Barker, University of Hertfordshire, Hatfield, UK.
- [4] Askew S. and Lodge C. (2001) Gifts, "Ping-Pong And Loops Linking Feedback To Learning".
- [5] S. Askew (Ed), "Feedback For Learning (1-17)" and Beaumont C., O'Doherty M.O., Shannon L., (2008) "Staff And Student Perceptions Of Feedback Quality In The Context Of Widening Participation", Higher Education Academy, York.
- [6] "Quality Enhancement Themes: The First Year Experience" by Nicol, D., Glasgow, Scotland, (2008).